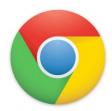

## Get a fast, free web browser Chrome installs in seconds and starts up immediately

## Download

| lt's | free | and is installed in seconds |
|------|------|-----------------------------|
|      |      |                             |

## For Windows 10, 8 and 7

- Fast start-up

Google Chrome launches immediately.

- Fast loading

Google Chrome loads websites quickly.

- Fast search

Search the internet directly from the address bar.